## **Data Science**

Wintersemester 2023 / 2024

## **Übungsblatt 4**

## **Aufgabe 1** (Daten Exploration)

Im Verzeichnis Kurse/DataScience1/data/ finden Sie den Datensatz telco-churn.csv. Der Datensatz enthält Kunden eines Telekommunikationsunternehmens und deren Vertragseigenschaften (Geschlecht, Telefon: ja/nein, Internet: ja/nein,...). Die Spalte Churn gibt an, ob der Kunde im letzten Monat seinen Vertrag gekündigt hat, oder nicht. Das Thema *Churn Prediction* ist ein typischer Anwendungsfall in vertragsbasierten Geschäftsmodellen.

- 1. Laden Sie den Datensatz in einen DataFrame churn. Welche Spalten hat der Datensatz? Welchen Typ haben die Spalten?
- 2. Wenden Sie den folgenden Befehl auf dem DataFrame an:

churn.replace  $({\color{red} {\{}}\,}$  "PhoneService":  ${\color{red} {\{}}\,}$  'Yes': 1, 'No': 0 } })

Wie verändert dies den Datensatz? Was hat das für Vorteile?

- 3. Wie hoch ist die Churn-Rate? Bei welchem Geschlecht liegt die Churn-Rate höher?
- 4. Wie hoch ist der Anteil an weiblichen Kunden, die einen DSL-Anschluss besitzen? Welche Anschluss-Arten gibt es noch? Wie ist deren Verteilung?

## **Aufgabe 2** (Vorhersage-Fehler)

In dieser Aufgabe schauen wir uns nochmal den *Churn Prediction* Datensatz an. In Pandas können wir eine Spalte mit gleichen Werten für jede Zeile erzeugen, indem wir eine Zahl der Spalte zuweisen, z.B.:

```
df = pd.read_csv(.))df[yx1'] = 42 # Spalte 'x1' ist jetzt immer 42
```
Die Aufgabe im *Churn Prediction* Datensatz ist die Vorhersage der Spalte churn. Im folgenden wollen wir uns mit dem Vorhersage-Fehler eines Modells auf diesem Datensatz beschäftigen.

1. Angenommen, wir haben ein Modell, dass immer den Wert 1 vorhersagt. Erzeugen Sie im DataFrame eine Spalte y\_hat, die nur aus 1en besteht.

Zählen Sie, wie häufig in diesem Datensatz die Spalte churn und y\_hat übereinstimmen. Wie groß ist die relative Häufigkeit der Zeilen, in denen diese beiden Spalten *nicht* übereinstimmen?

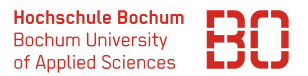

- 2. Wie groß ist der relative Vorhersage-Fehler bei den männlichen bzw. bei den weiblichen Kunden?
- 3. Schreiben Sie eine Funktion rel\_error(s1, s2), die als Parameter zwei Series-Objekte (Spalten) bekommt und berechnet, wie hoch der Anteil der Zeilen ist, in denen s1 und s2 den gleichen Wert haben.